## **List of all GO Interfaces**

*Michel Casabianca [michel.casabianca@gmail.com](mailto:michel.casabianca@gmail.com)*

While attending dotGo, where the buzzword was clearly *the interface*, I was wondering where I could find a list of all interfaces defined in the GO language. I found nowhere.

Thus I decided to write a little GO program that would;

- Downloads the GO source tarball for a given version.
- Parses source files to extract the interface names and line number where they are defined.
- Write this list on the console in the markdown format.

The project is on Github: [https://github.com/c4s4/gointerfaces.](https://github.com/c4s4/gointerfaces)

Here is the result:

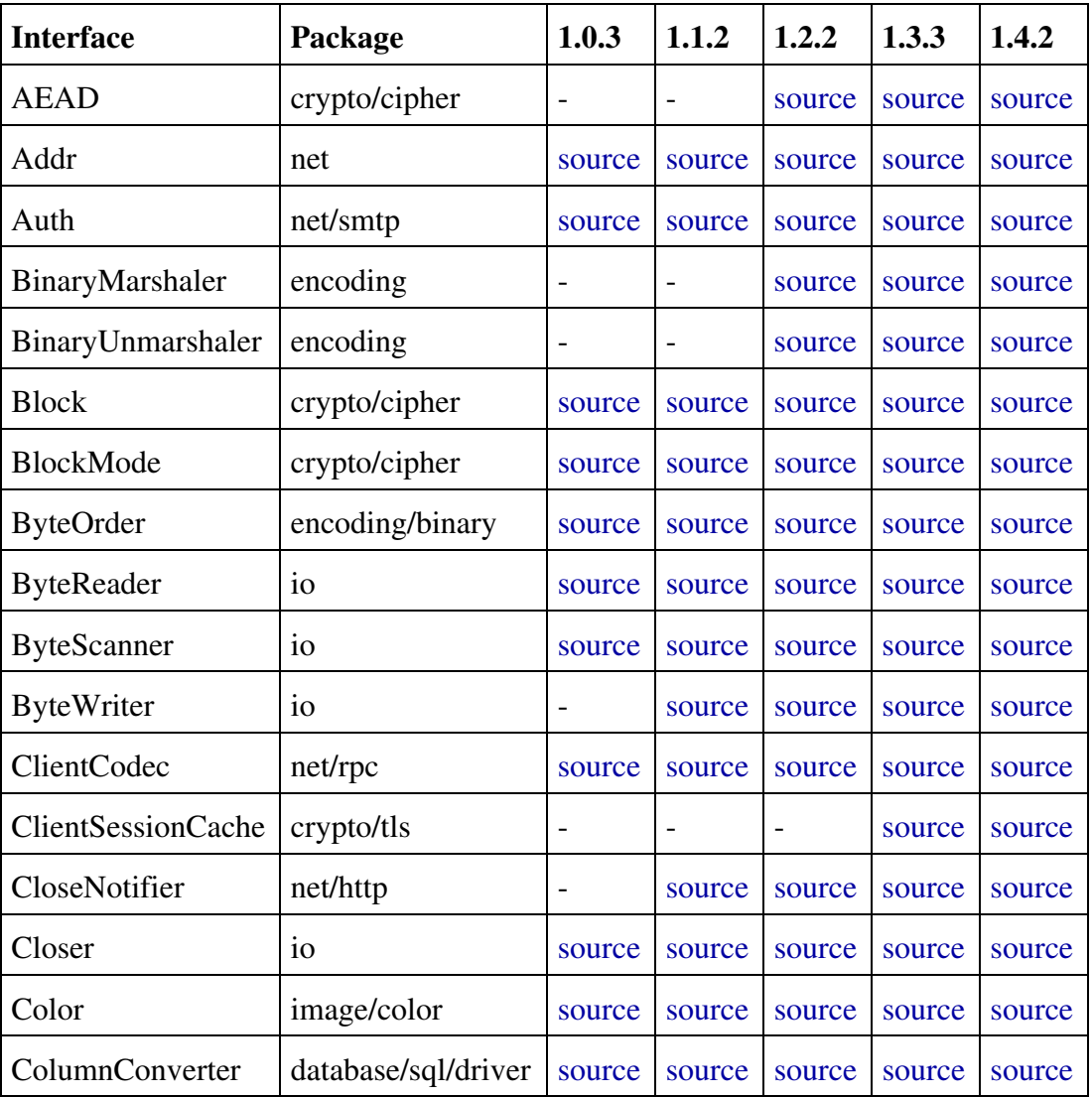

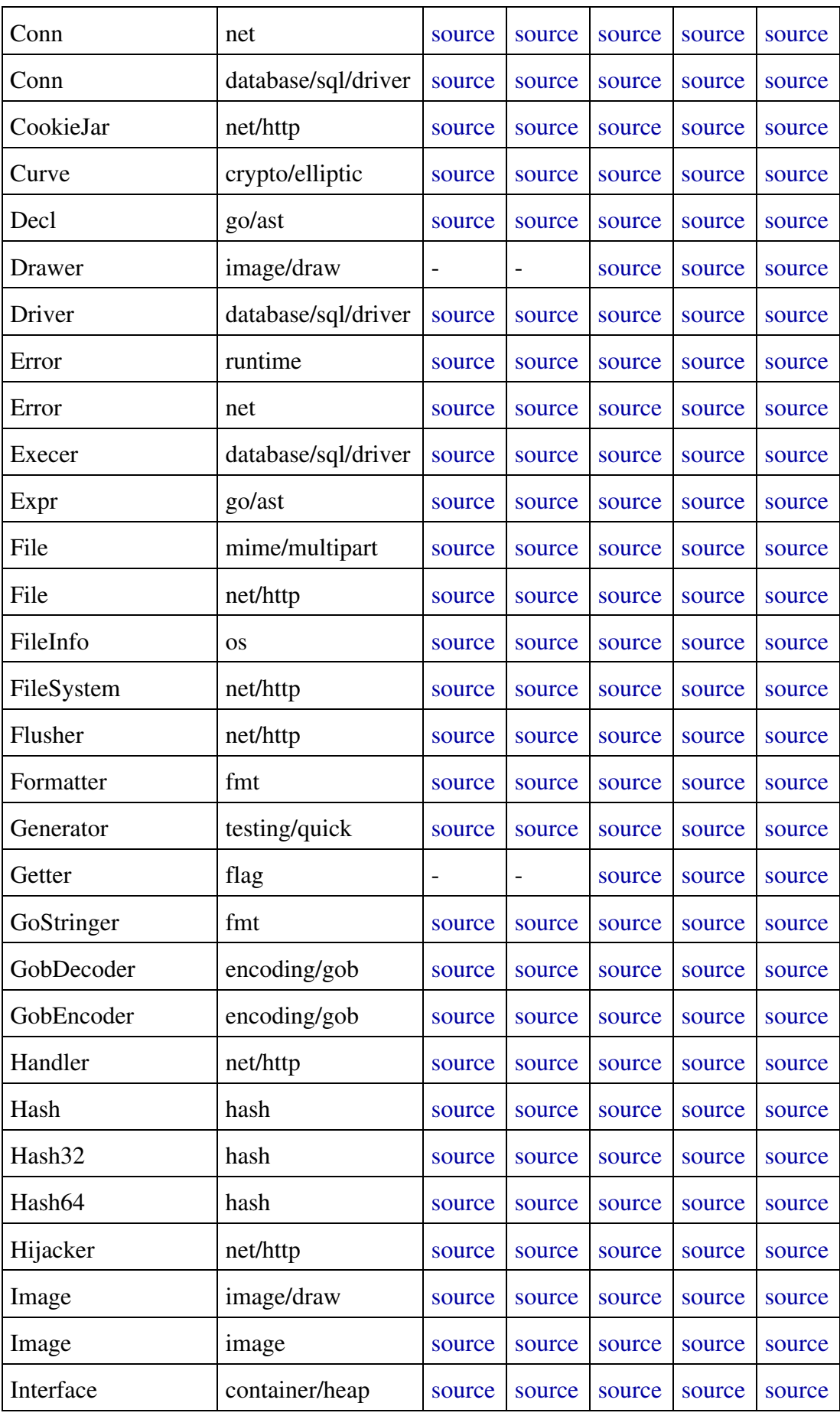

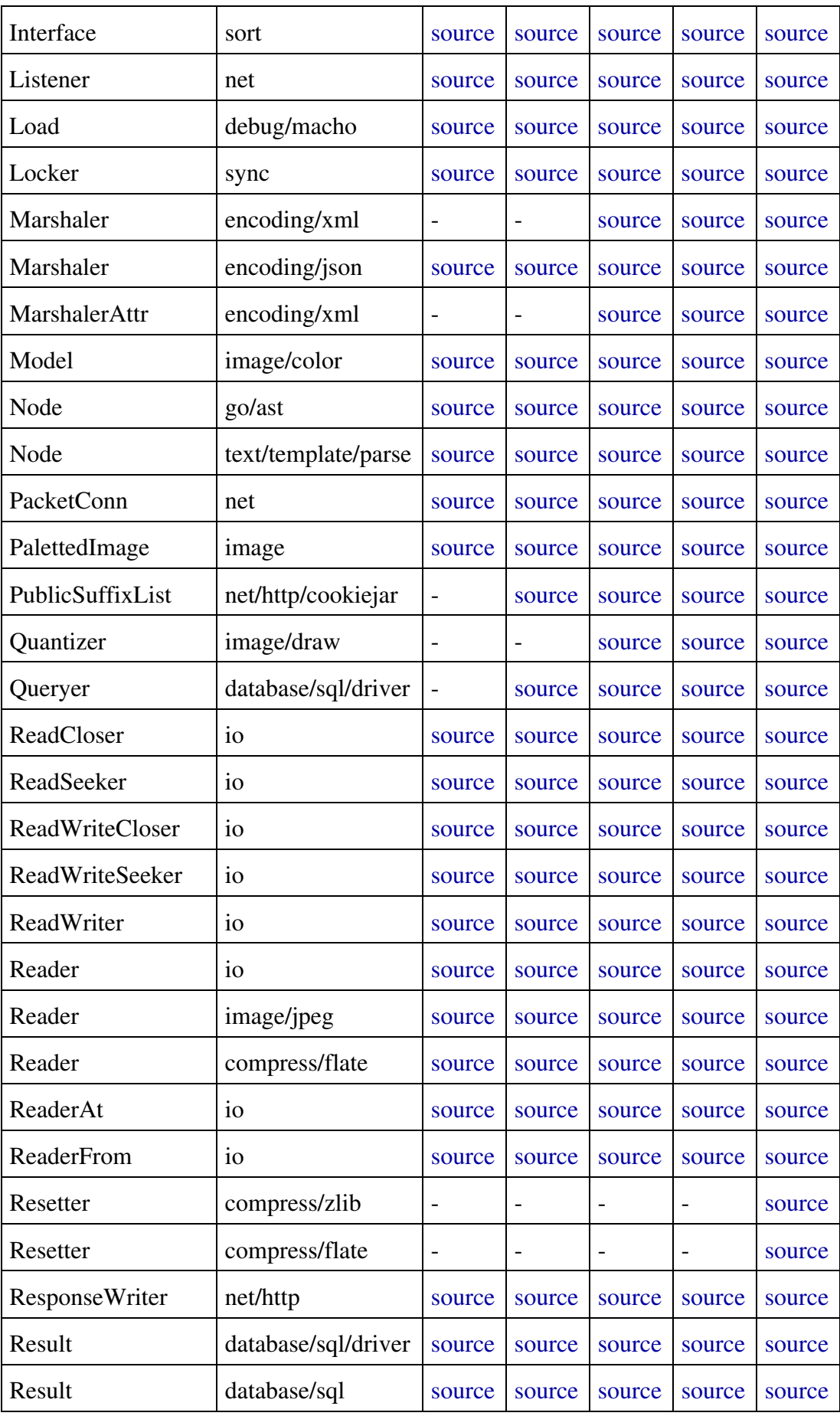

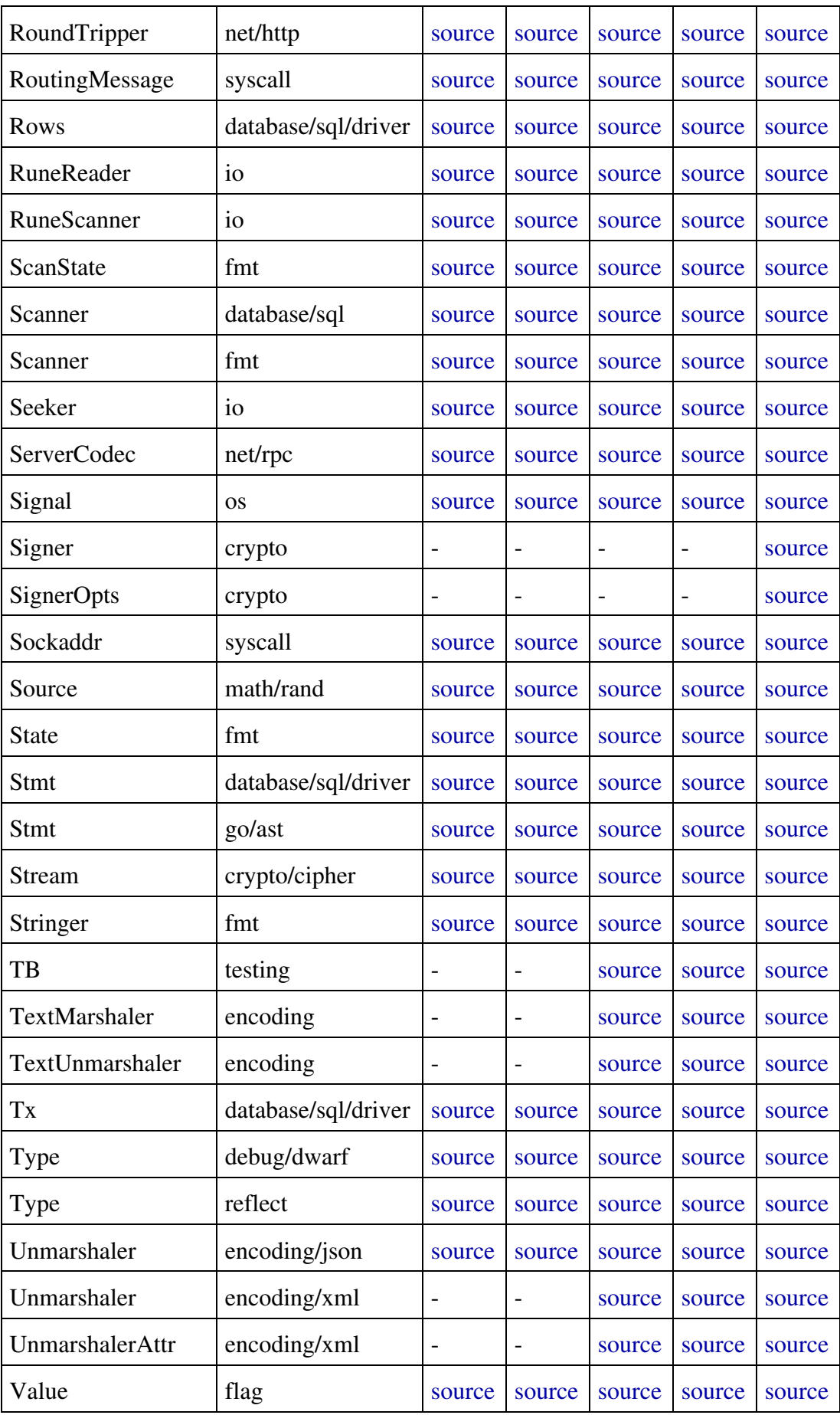

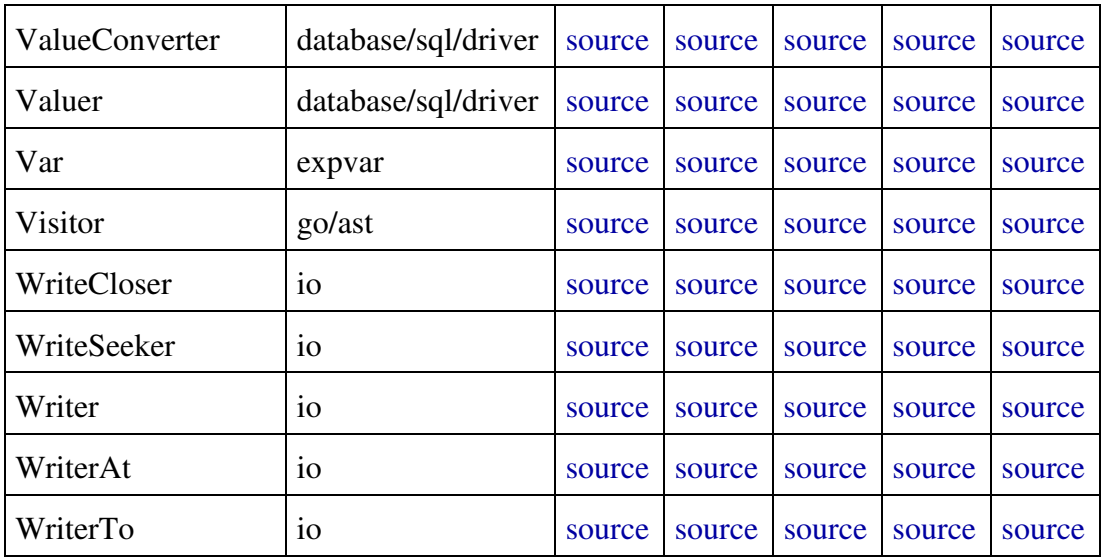

You may find a discussion on these interfaces on this page:

<http://mwholt.blogspot.fr/2014/08/maximizing-use-of-interfaces-in-go.html>.

*Enjoy!*